## **Embedded and External Multimedia Data**

On <[fo:external-graphic](https://www.w3.org/TR/xsl11/#fo_external-graphic)>, 'axf:multimedia-treatment' allows you to specify whether to embed multimedia data in PDF output or to reference it. For example: <fo:external-graphic axf:multimedia-treatment="relative-link" src="video.mpg" content-type="video/mpeg">. A poster picture can be specified using 'axf:poster-image'. To apply 'axf:multimedia-treatment', specify as follows: 'auto' (use the [multimedia-treatment](https://www.antenna.co.jp/AHF/help/en/ahf-optset.html#multimedia-treatment) value in the Option Setting File); 'embed' (embed multimedia in the PDF); 'absolute-link' (refer to multimedia using an absolute path); 'relative-link' (refer to multimedia using a relative path); 'richmedia' (embed as a Rich Media annotation); 'richmedia-windowed' (embed as a Rich Media annotation but display in a separate window when playing). For more details see also "[axf:multimedia-treatment"](https://www.antenna.co.jp/AHF/help/en/ahf-ext.html#axf.multimedia-treatment) in the Manual. 'axf:multimedia-treatment' is available in Antenna House Formatter V6.3 and later. Handling multimedia files is valid only with PDF1.5 or higher. 'richmedia' and 'richmedia-windowed' require both PDF1.7 or higher and Antenna House Formatter V6.5 or later.

In this sample, multimedia is referenced by a relative path by specifying axf:multimedia-treatment="relative-link". If you embed multimedia by specifying axf:multimedia-treatment="embed", the size of the PDF will increase according to the size of the multimedia.

## **Without 'axf:poster-image'**

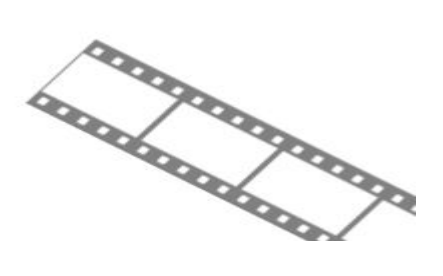

## **With 'axf:poster-image'**

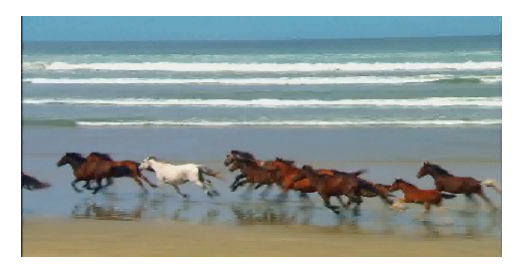

**axf:show-controls="true", axf:media-volume="10%", axf:media-play-mode="2"**

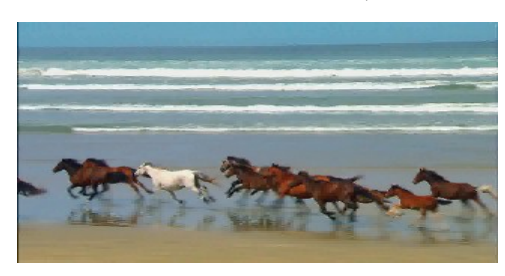

Whether or not the 'axf:show-control', 'axf:media-volume', and 'axf:media-play-mode' settings are valid depends on the multimedia data, the viewer and the player.